https://www.100test.com/kao\_ti2020/134/2021\_2022\_\_E9\_AB\_98\_ E8\_B4\_A8\_E9\_87\_8FC\_c97\_134238.htm 2

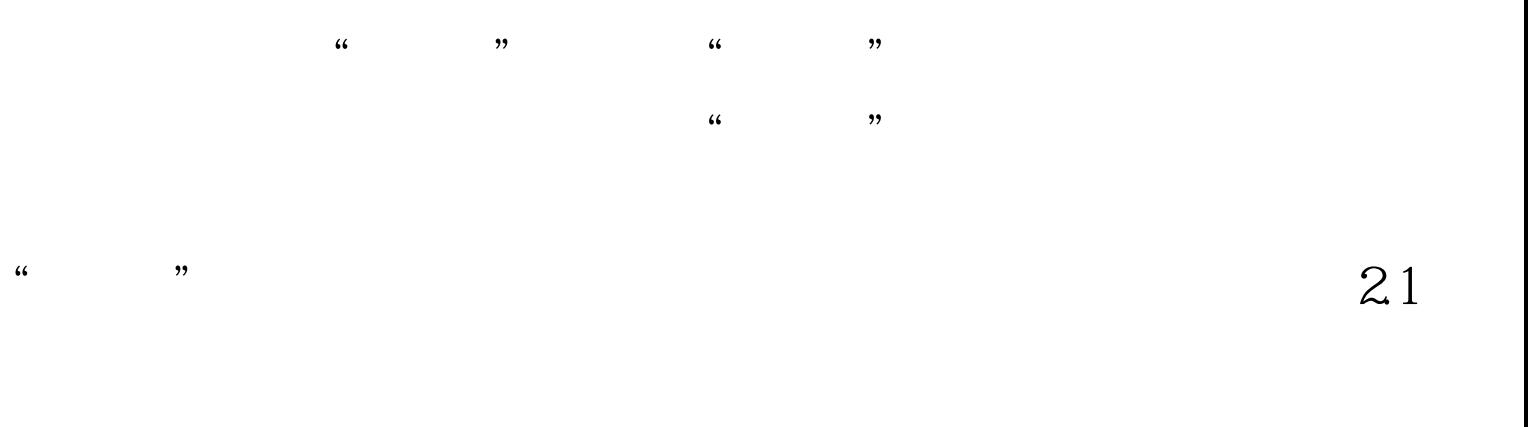

 $2-1-1$ 

## $2-1$  a

 $\frac{1}{2}$ ,  $\frac{2}{2}$ ,  $\frac{2}{2}$  if for

 $2-1$  b //

## $2-1-2$   $\overline{a}$

void Function1(...) { ... } //  $\rule{1em}{0.15mm}$  void Function2(...) { ... } // void Function $3(...)$  { ... } // while (condition) { statement1.  $\angle\angle$  if (condition) { statement2. } else { statement3. }  $\frac{1}{2}$  statement4. }  $\frac{2-1}{a}$   $\frac{1}{a}$   $\frac{2-1}{b}$  $2.2 \quad 1 \quad 2.2 \cdot 1$ 

while  $\alpha$  do  $\alpha$ 

 $2-2$  a  $2-2$  b int width.  $//$  int height.  $//$  int depth.  $//$ int width, height, depth. //  $x = ab$ .  $y = cd$ .  $z = ef$ . X a b.  $y = c d$ .  $z = e f$ . if (width { dosomething(). } if (width for (initialization. condition. Qupdate) {  $d$ osomething(). } // other(). for (initialization. condition. Qupdate) dosomething(). other().  $2-2(a)$   $2-2(b)$  $2 \t2 \t2 \t2 \t1$ 

, we are the set of the set of the set of the set of the set of the set of the set of the set of the set of the set of the set of the set of the set of the set of the set of the set of the set of the set of the set of the width =  $10 \frac{1}{10}$  width int height =  $10 \frac{1}{10}$  $height int depth =  $10 \text{ //}$  depth 2.3$  $2-3-1$   $2-3-1$   $2-3-1$   $2-3-1$   $2-3-1$   $2-3-1$ inline case  $\sim$ if for while  $\frac{1}{232}$  $\sim$  l  $\sim$  l  $\sim$  l  $\sim$  l  $\sim$  l  $\sim$  l  $\sim$  l  $\sim$  $2-3-3$  '''  $(1-\frac{1}{2})$  $1$   $2-3-4$   $'$ Function(x, y, z) for (initialization. condition. Qupdate) l  $2-3-5$  $\frac{a}{a}$  = ",  $\frac{a}{a}$  = ",  $\frac{a}{b}$  >= "